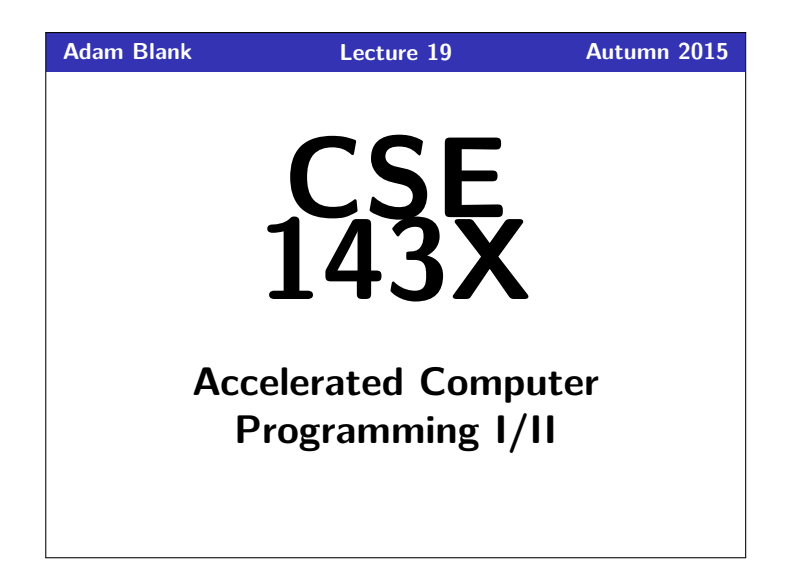

CSE 143X: Accelerated Computer Programming I/II

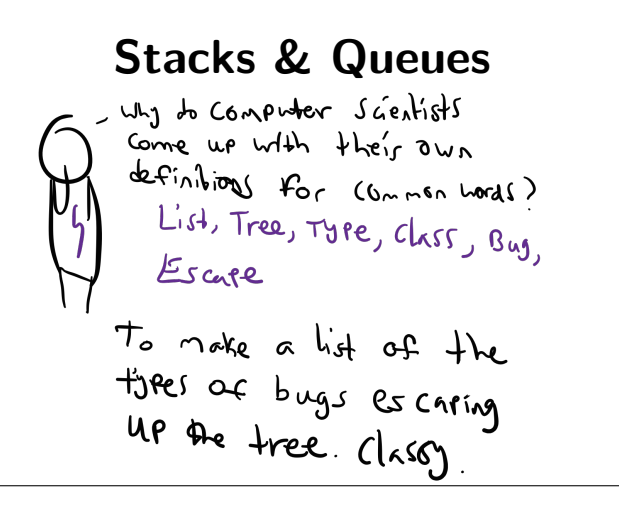

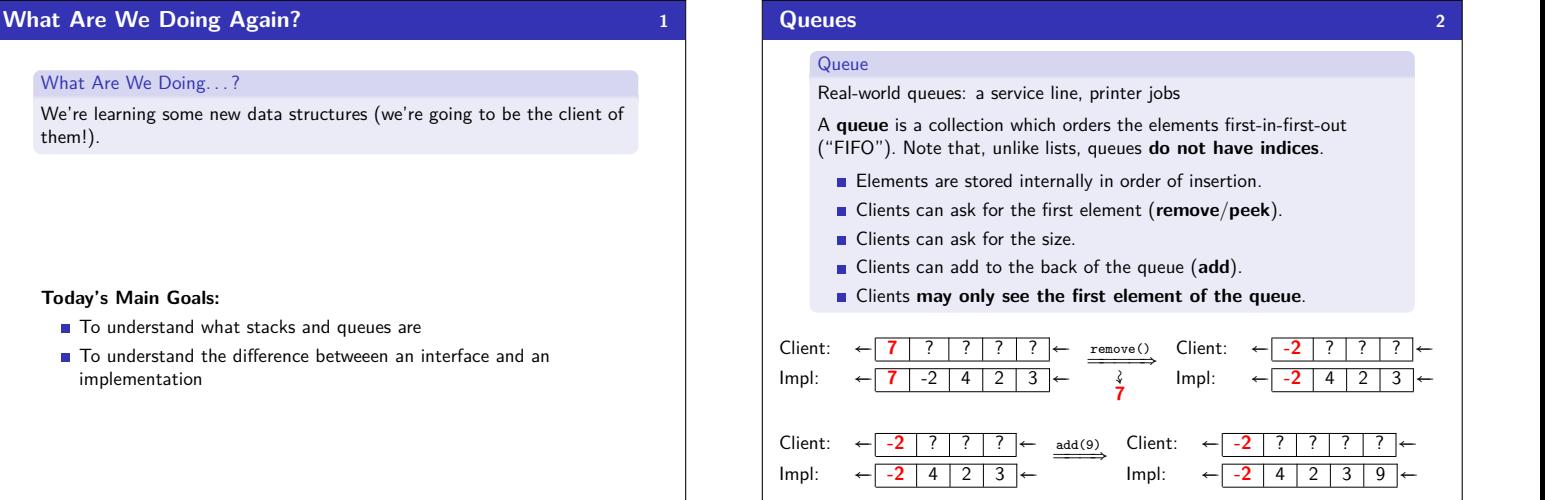

## **Applications Of Queues**

them!).

### Queue of print jobs to send to the printer

- $\blacksquare$  Queue of programs / processes to be run
- Queue of keys pressed and not yet handled
- Queue of network data packets to send
- Queue of button/keyboard/etc. events in Java
- Modeling any sort of line
- Queuing Theory (subfield of CS about complex behavior of queues)

### Queue Reference

 $\overline{3}$ 

# Queue is an interface. So, you create a new Queue with:

Queue<Integer> queue = new LinkedList<Integer>();

 $\overline{4}$ 

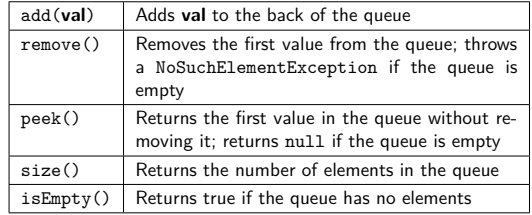

## **Okay; Wait; Why? 5**

A queue seems like what you get if you take a list and **remove** methods.

### Well. . . yes. . .

- This prevents the client from doing something they shouldn't.
- $\blacksquare$  This ensures that all valid operations are fast.
- Having fewer operations makes queues easy to reason about.

# **Stacks 6**

## **Stack**

Real-world stacks: stock piles of index cards, trays in a cafeteria A **stack** is a collection which orders the elements last-in-first-out

("LIFO"). Note that, unlike lists, stacks **do not have indices**.

- **Elements are stored internally in order of insertion.**
- Clients can ask for the top element (**pop**/**peek**).
- **Clients can ask for the size.**
- Clients can add to the top of the stack (**push**).
- Clients **may only see the top element of the stack**

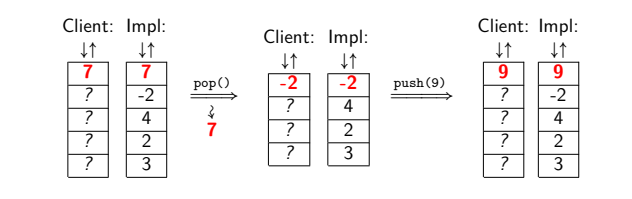

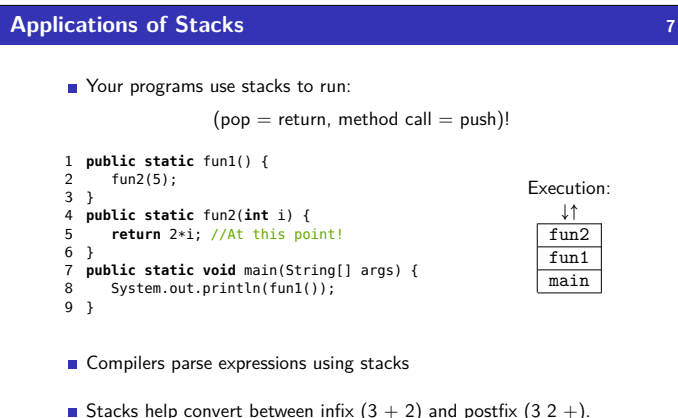

- (This is important, because postfix notation uses fewer characters.)
- Many programs use "undo stacks" to keep track of user operations.

## **Stack Reference 8**

Stack is **NOT** an interface. So, you create a new Stack with:

Stack<Integer> stack = **new** Stack<Integer>();

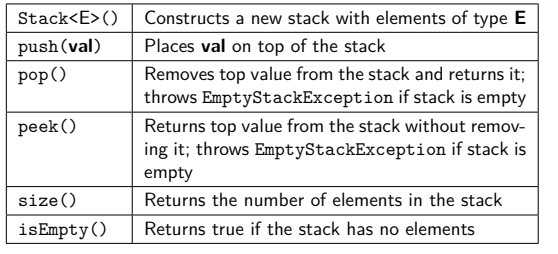

## **Back to ReverseFile 9**

Consider the code we ended with for ReverseFile from the first lecture:

Print out words in reverse, then the words in all capital letters

#### 1 ArrayList<String> words = **new** ArrayList<String>();  $\overline{2}$

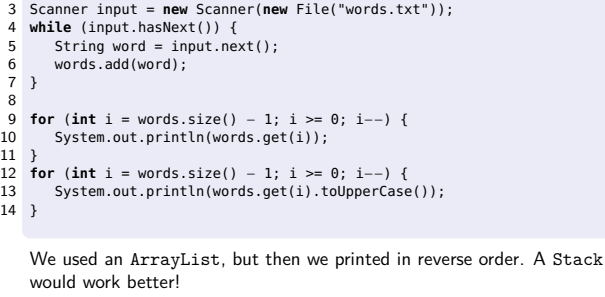

### **ReverseFile with Stacks 10**

This is the equivalent code using Stacks instead: Doing it with Stacks 1 Stack<String> words = **new** Stack<String>(); 3 Scanner input = **new** Scanner(**new** File("words.txt")); 5 **while** (input.hasNext()) { 6 String word = input.next();<br>7 words.<mark>push</mark>(word); 8 }  $\begin{array}{c} 9 \\ 10 \end{array}$ 10 Stack<String> copy = **new** Stack<String>(); 11 **while** (!words.isEmpty()) { 12 copy.push(words.pop()); 13 System.out.println(words.peek());<br>14 }  $14$ 16 **while** (!copy.isEmpty()) {<br>17 System.out.println(copy

- System.out.println(copy.pop().toUpperCase());
- 18 }

3

 $\frac{4}{5}$ 

15

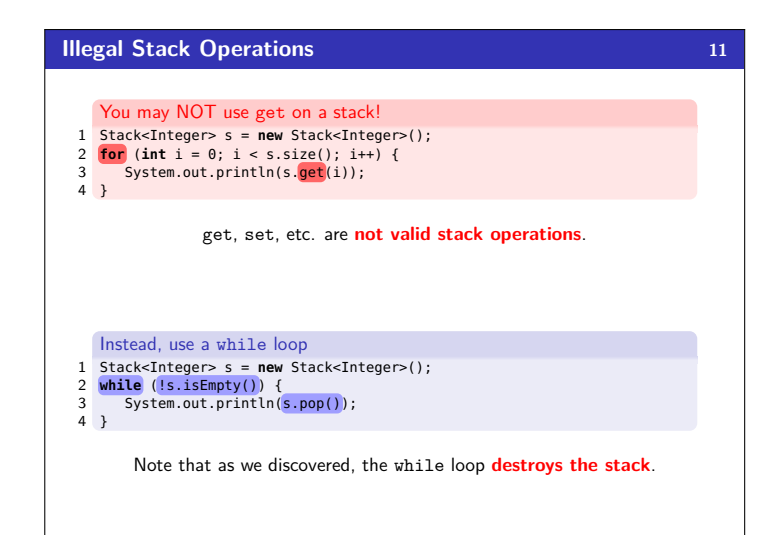